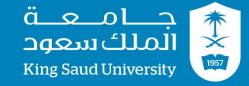

## **GE 211**

## C++ Programming Lab #

## **Eng.Ali Maarouf**

http://fac.ksu.edu.sa/alimaarouf

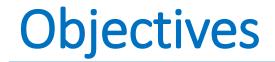

- •Learn about Simple if and if-else statement.
- •Simple loop mechanism.
- Basic conditional loop thinking.

•Write a program that presents the user the choice of your 5 favorite drinks: (Coke, Water, Sprite, Juice, and Milk).

- •Then allow the user to choose a drink by entering a number 1-5.
- •Output which drink they chose.
- •Modify the program so that if the user enters a choice other than 1-5 then it will output "Error. Choice was not valid."

```
#include <iostream>
using namespace std;
```

```
int main()
{ int choice;
```

```
cout << "Please select a drink: " << endl;
cout << "1) Coke 2) Water 3) Sprite 4) Juice 5) Milk" << endl;
cin >> choice;
```

```
if ( choice == 1) cout << "Coke" << endl;
if ( choice == 2) cout << "Water" << endl;
if ( choice == 3) cout << "Sprite" << endl;
if ( choice == 4) cout << "Juice" << endl;
if ( choice == 5) cout << "Milk" << endl;</pre>
```

return 0;

```
// C++ PostLab Q1
//
```

```
#include <iostream>
using namespace std;
int main()
{
int choice;
```

cout<<"Please select a drink: 1)Coke 2)Water 3)Sprite 4)Juice 5)Milk" << endl; cin>>choice;

```
switch (choice)
£
     case 1:
           cout << "Coke" << endl;</pre>
           break;
     case 2:
           cout << "Water" << endl;</pre>
           break;
     case 3:
           cout << "Sprite" << endl;</pre>
           break;
     case 4:
           cout << "Juice" << endl;</pre>
           break;
     case 5:
           cout << "Milk" << endl;</pre>
           break;
}
```

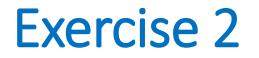

- Write a program that continues to ask the user to enter any number other than 5 until the user enters the number 5.
- Then tell the user "Hey! You weren't supposed to enter 5!" and exit the program.

```
#include<iostream>
usingnamespace std;
int main()
int number:
 cout<<"Enter a number to start the game"<<endl;
 cin>> number:
 cout<<" You have entered the number "<< number <<endl:
while (number != 5)
 cout<<" Enter a number other than the number "<< number <<endl;
 cin>> number:
 cout<<" You have entered the number "<< number <<endl:
 cout<<endl<<" Hey! You weren't supposed to enter 5!"<<endl;
 cout << " End of the game :: Good BYE \n";
return 0;
```

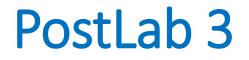

- 1.Modify Exercise 1 to use a switch statement instead of if statements.
- 2.Modify Exercise 2 to calculate the summation (total) of all numbers entered by the user.
- 3.Modify Exercise 2 so that after 10 iterations if the user still hasn't entered 5, the program will tell the user "Finished." and exit.